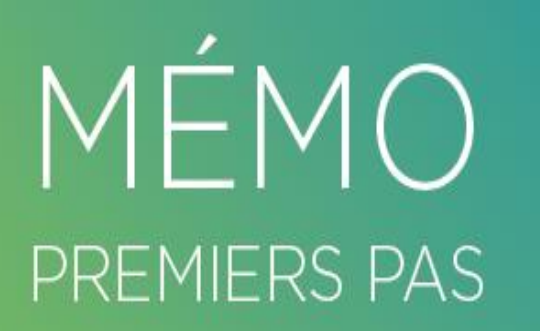

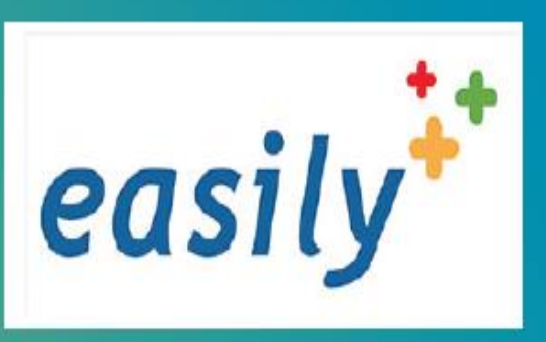

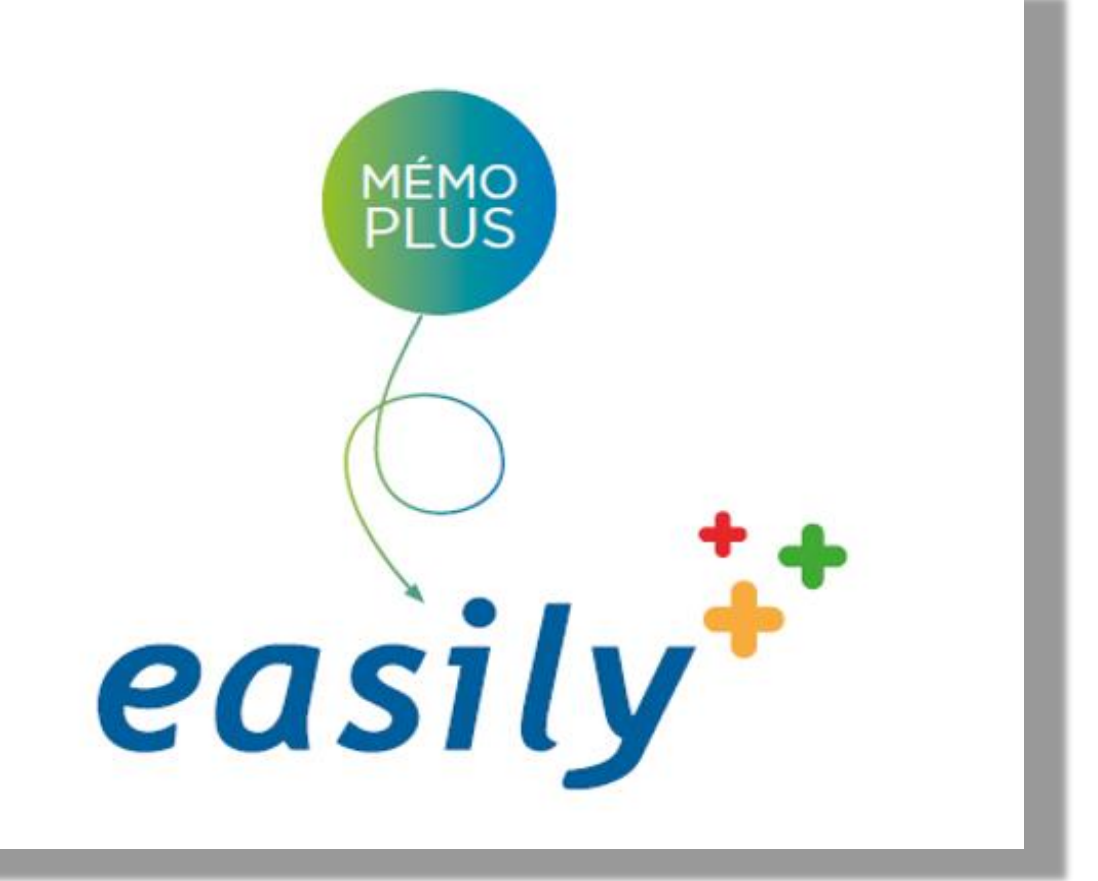

## **Bonne pratique : outil frappe** d'un courrier dicté

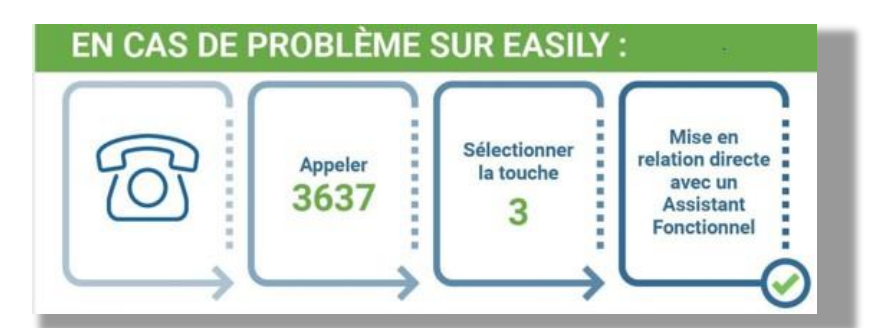

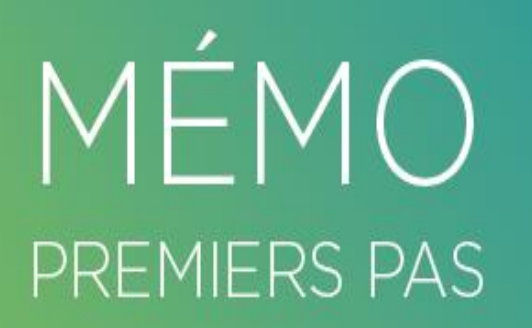

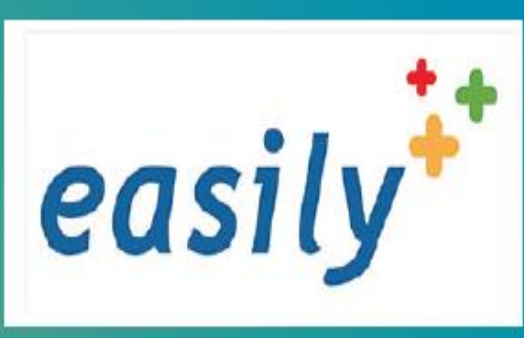

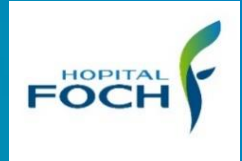

## **Bonne pratique : OUTIL FRAPPE D'UN COURRIER DICTE**

- = Médecin souhaite une intervention de la secrétaire.
	- Fiche à générer en Word
	- Un document Word à modifier

= La secrétaire met en attente un document Word « en cours de frappe » et non terminé.

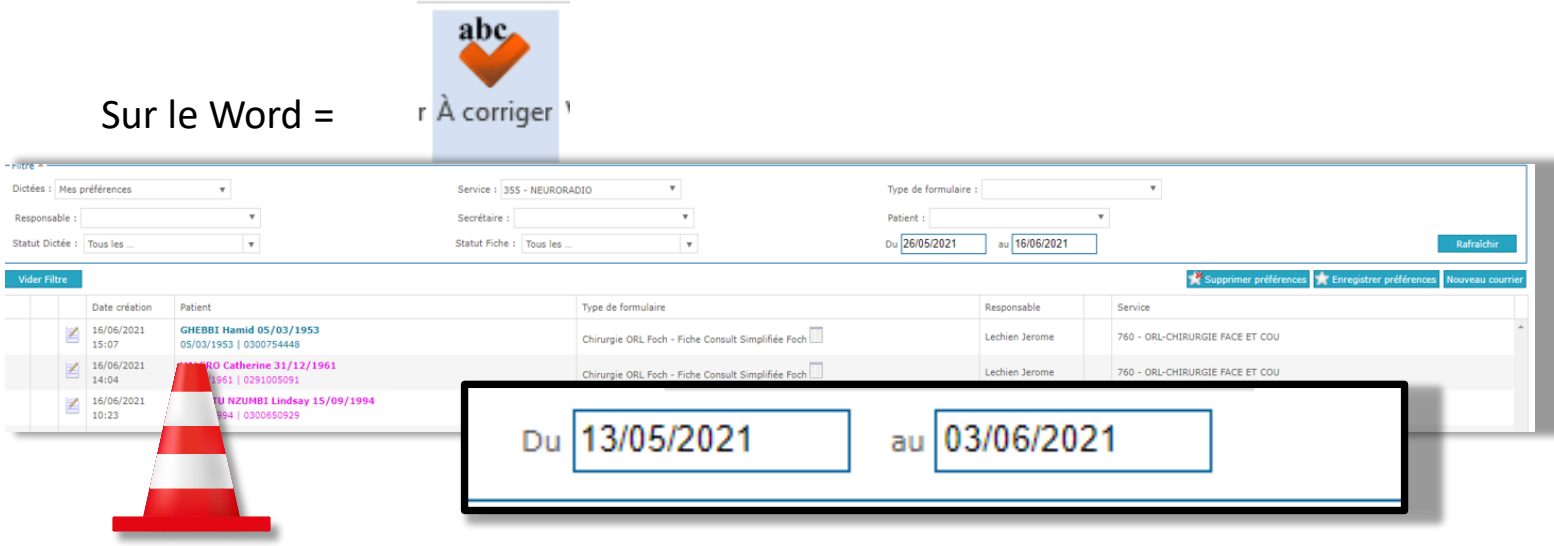

- Attention aux dates
- Sélectionner sur 1 mois
- Passer par l'Outil frappe d'un courrier dicté et non directement sur le dossier clinique pour supprimer de l'Outil frappe le document.
- Attention ne pas fermer le Document Word ×

Sans avoir cliquer sur

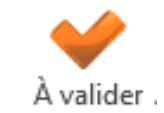